# <span id="page-0-0"></span>Processus, suite : communication entre processus ASR5 - Système d'Exploitation

#### Fabien Rico

[Univ. Claude Bernard Lyon 1](http://www.univ-lyon1.fr)

26 février 2018

Fabien Rico [fabien.rico@univ-lyon1.fr](mailto:fabien.rico@univ-lyon1.fr) CM+TD+TP Jacques Bonneville [jacques.bonneville@univ-lyon1.fr](mailto:jacques.bonneville@univ-lyon1.fr) TP Adil KHALFA [adil.khalfa@cc.in2p3.fr](mailto:adil.khalfa@cc.in2p3.fr)  $TD + TP$ Yves CANIOU [yves.caniou@univ-lyon1.fr](mailto:yves.caniou@univ-lyon1.fr) TP Dorra BOUGHZALA [dorra.boughzala@ens-lyon.fr](mailto:dorra.boughzala@ens-lyon.fr) TP

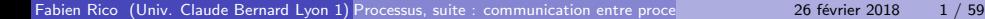

Un signal n'est pas suffisant, il faut être capable d'échanger des données.

- de tout type ;
- de taille quelconque ;
- **o** de manière sécurisée ;
- o de manière synchrone.

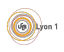

Un signal n'est pas suffisant, il faut être capable d'échanger des données.

- de tout type ;
- de taille quelconque ;
- **o** de manière sécurisée ;
- o de manière synchrone.

Première idée : pour communiquer on peut utiliser un fichier.

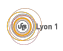

Un signal n'est pas suffisant, il faut être capable d'échanger des données.

- de tout type ;
- de taille quelconque ;
- **o** de manière sécurisée ;
- o de manière synchrone.

Première idée : pour communiquer on peut utiliser un fichier. C'est une mauvaise méthode car c'est trop lent mais "ça peut fonctionner".

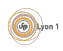

Un signal n'est pas suffisant, il faut être capable d'échanger des données.

- de tout type ;
- de taille quelconque ;
- $\bullet$  de manière sécurisée ;
- o de manière synchrone.

Première idée : pour communiquer on peut utiliser un fichier. C'est une mauvaise méthode car c'est trop lent mais "ça peut fonctionner".

**•** Trop lent car on utilise le disque inutilement.

Un signal n'est pas suffisant, il faut être capable d'échanger des données.

- de tout type ;
- de taille quelconque ;
- **o** de manière sécurisée ;
- o de manière synchrone.

Première idée : pour communiquer on peut utiliser un fichier. C'est une mauvaise méthode car c'est trop lent mais "ça peut fonctionner".

- **•** Trop lent car on utilise le disque inutilement.
- On peut utiliser un fichier car ils sont partagés entre processus

Un signal n'est pas suffisant, il faut être capable d'échanger des données.

- de tout type ;
- de taille quelconque ;
- $\bullet$  de manière sécurisée ;
- o de manière synchrone.

Première idée : pour communiquer on peut utiliser un fichier. C'est une mauvaise méthode car c'est trop lent mais "ça peut fonctionner".

- **•** Trop lent car on utilise le disque inutilement.
- On peut utiliser un fichier car ils sont partagés entre processus
- 2ème idée utiliser des  $\ll$  fichiers spéciaux  $\gg$ .

 $\left($ 

# Fichiers spéciaux

#### Vous avez déjà vu des fichiers spéciaux :

- $\bullet$  la sortie standard reliée à l'écran du terminal, redirigée par  $>$
- $\bullet$  la sortie d'erreur reliée à l'écran du terminal, redirigée par 2>
- $\bullet$  l'entrée standard reliée au clavier, redirigée par  $<$

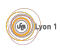

# Fichiers spéciaux

Vous avez déjà vu des fichiers spéciaux :

- $\bullet$  la sortie standard reliée à l'écran du terminal, redirigée par  $>$
- $\bullet$  la sortie d'erreur reliée à l'écran du terminal, redirigée par 2>
- $\bullet$  l'entrée standard reliée au clavier, redirigée par  $<$

Généralement dans vos codes vous avez manipulé une notion de haut niveau le flux ou stream en C (stdout, stderr et stdin) ou  $C++$  (cout, cerr et cin).

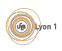

Vous avez déjà vu des fichiers spéciaux :

- $\bullet$  la sortie standard reliée à l'écran du terminal, redirigée par  $>$
- $\bullet$  la sortie d'erreur reliée à l'écran du terminal, redirigée par 2>
- $\bullet$  l'entrée standard reliée au clavier, redirigée par  $<$

Généralement dans vos codes vous avez manipulé une notion de haut niveau le flux ou stream en C (stdout, stderr et stdin) ou  $C++$  (cout, cerr et cin).

On peut utiliser une notion de plus bas niveau le *descripteur de fichier*.

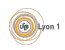

# Descripteur de fichier

#### Définition (descripteurs de fichier)

- Ce sont des numéros qui identifient les fichiers ouverts par le processus.
- Ils sont conservés par le système pour éviter l'effacement de fichiers ouverts
- $\bullet$  Sous Linux on peut les retrouver dans /proc/ $\lt$ pid $>\lt$ fd/

Les flux sont une structure de données qui encapsule les descripteurs de fichier.

#### Trois descripteurs à retenir

- STDIN FILENO ou 0 : l'entrée standard
- STDOUT FILENO ou 1 : la sortie standard
- STDERR FILENO ou 2 : la sortie d'erreur

# Manipulation de fichiers en C

- création : int creat(const char ∗pathname, mode\_t mode)
- **•** destruction : int unlink(const char ∗pathname)
- **•** ouverture : int open(const char \*pathname, int flags, mode\_t mode)
- $\bullet$  fermeture : int close(int fd)
- informations : int fstat (int fd, struct stat ∗buf)
- lecture : ssize\_t read(int fd, void \*buf, size\_t count)
- écriture : ssize\_t write(int fd, const void \*buf, size\_t count)
- $\bullet$  déplacement/navigation : off<sub>-t</sub> Iseek(int fildes, off<sub>-t offset, int whence);</sub>

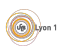

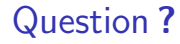

Les systèmes Unix utilisent le même système de descripteur de fichier pour les canaux de communication ou de vrais fichiers. Quel est l'intérêt ?

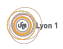

<span id="page-13-0"></span>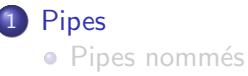

#### 2 [Sockets](#page-38-0)

- **[Socket](#page-50-0)**
- [Mise en place de la connexion](#page-51-0)

#### 3 Transfert de données [Exemple d'erreur](#page-102-0)

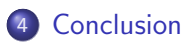

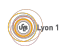

#### <span id="page-14-0"></span>Pipes

Les  $\le$  fichiers spéciaux  $\ge$  les plus simples que nous pouvons utiliser s'appellent des *tubes, canaux* ou *pipes*.

#### Définition (tube ou pipe)

Les tubes fournissent un canal de communication interprocessus unidirectionnel :

- **Ils ont une extrémité d'écriture et une de lecture.**
- **Ils ont une taille limitée et peuvent être remplis.**
- Ils n'ont pas de nom et doivent donc être partagés "dès" la création.

#### man pipe

- $\bullet$  int pipe(int descriptors  $[2]$ );
- **•** pipe() creates a pair of file descriptors and places them in the array pointed to by descriptors . descriptors [0] is for reading, descriptors [1] is for writing.
- On success, zero is returned. On error, -1 is returned.

- <span id="page-15-0"></span>**• A** démarre.
- $\bullet$  A utilise fork() pour se dupliquer et créer B.

- A démarre les calculs.  $\Box$  B attend A.  $\bullet$
- A envoie les résultats à  $\bullet$ B.
- $\bullet$
- A traite la fin de B  $\bullet$  B se termine.  $\bullet$
- A se termine
- 
- B reçoit les résultats de  $\bullet$ A.
- A attend la fin de  $B \cup B$  B finit les calculs.
	- B affiche les résultats.  $\bullet$
	-

- <span id="page-16-0"></span>**• A** démarre.
- $\bullet$  A utilise fork() pour se dupliquer et créer B.

- A démarre les calculs.  $\Box$  B attend A.  $\bullet$
- A envoie les résultats  $\bullet$  $\lambda$  B.
- $\bullet$
- A traite la fin de B  $\bullet$  B se termine.  $\bullet$
- A se termine
- 
- B reçoit les résultats  $\bullet$ de A.
- A attend la fin de  $B = \{ \bullet \}$  B finit les calculs.
	- B affiche les résultats.  $\bullet$
	-

### <span id="page-17-0"></span>Utilisation de pipe() et fork()

#### A et B doivent partager le même pipe

- Si on crée les pipes quand les processus sont séparés (après le fork), A et B vont créer 2 pipes différents (chacun avec 2 descripteurs de fichier).
- Ca ne marchera pas.
- Il faut donc créer les pipes AVANT le fork.

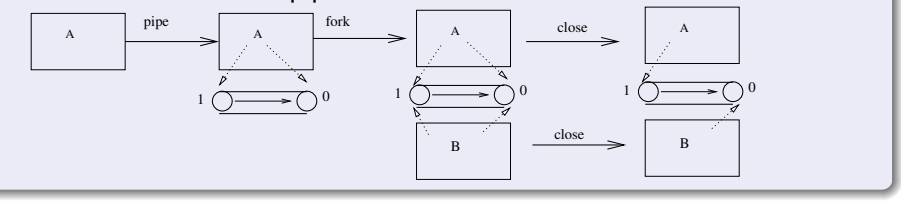

B ne peut pas lire les variables de A,

mais B est un clone de A !

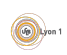

# <span id="page-18-0"></span>Exemple :

 $\overline{A}$  cause de sa création :

Les processus qui peuvent utiliser un pipe doivent avoir un lien familial.

[Pipes](#page-18-0)

- Chaque processus doit fermer le descripteur non utilisé
	- $\triangleright$  pour indiquer la direction du pipe, de A vers B ou le contraire,
	- $\blacktriangleright$  le lecteur saura ainsi qu'il n'y a plus rien à lire lorsque le rédacteur fermera le *dernier* descripteur en écriture (échec de read)
	- Rappel : toujours libérer les ressources non utilisées !

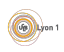

- <span id="page-19-0"></span>**• A** démarre.
- $\bullet$  A utilise fork() pour se dupliquer et créer B.

- A démarre les calculs.  $\Box$  B attend A.  $\bullet$
- A envoie les résultats  $\bullet$  $\lambda$  B.
- $\bullet$
- A traite la fin de B  $\bullet$  B se termine.  $\bullet$
- A se termine
- 
- B reçoit les résultats  $\bullet$ de A.
- A attend la fin de  $B = \{ \bullet \}$  B finit les calculs.
	- B affiche les résultats.  $\bullet$
	-

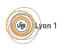

- <span id="page-20-0"></span>**A** démarre.
- A crée un pipe
- $\bullet$  A utilise fork() pour se dupliquer et créer B.

- A démarre les calculs.  $\Box$  B attend A.  $\bullet$
- A envoie les résultats à  $\bullet$ B.
- $\bullet$
- A traite la fin de B  $\bullet$  B se termine.
- A se termine
- 
- B reçoit les résultats de  $\bullet$ A.
- A attend la fin de  $B = \{ \bullet \}$  B finit les calculs.
	- B affiche les résultats.  $\bullet$
	-

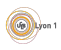

- <span id="page-21-0"></span>**A** démarre.
- A crée un pipe
- $\bullet$  A utilise fork() pour se dupliquer et créer B.
- A ferme l'écoute du pipe
- A démarre les calculs.  $\Box$  B attend A.  $\bullet$
- A envoie les résultats à  $\bullet$ B.
- $\bullet$
- A traite la fin de B  $\bullet$  B se termine.
- A se termine

B ferme l'écriture du  $\bullet$ pipe

- 
- B reçoit les résultats de  $\bullet$ A.
- A attend la fin de  $B = \{ \bullet \}$  B finit les calculs.
	- B affiche les résultats.  $\bullet$
	-

# <span id="page-22-0"></span>Exemple (Échange de données)

- **A** démarre.
- A crée un pipe
- $\bullet$  A utilise fork() pour se dupliquer et créer B.
- $\bullet$
- $\bullet$
- A envoie les résultats à  $\bullet$ B.
- $\bullet$
- A traite la fin de B  $\bullet$  B se termine.
- A se termine
- A ferme l'écoute du pipe  $\vert \bullet \vert B \vert$  ferme l'écriture du pipe
	- A démarre les calculs.  $\|\cdot\|$  B écoute sur le pipe
		- B reçoit les résultats de  $\bullet$ A.
	- A attend la fin de  $B = \{ \bullet \}$  B finit les calculs.
		- B affiche les résultats.  $\bullet$
		-

### <span id="page-23-0"></span>Exemple :

```
pid_t code;
int pipefd [2];
if (pipe(pipefd) = -1) {
  fprint(f (stder, "pipe : %s", sterror(errno));exit (EXIT_FAILURE);
}
code = fork ();
if ( code = -1) \{/*Gestion \ de \ l \ 'error*/... \}if (code = 0) {
  close(pipefd[1]); /*Ferme l'extrémité d'écriture*/
  . . /*Le fils lit dans le tube */\} else \{close(pipefd[0]); /*Ferme l'extrémité de lecture*/
  . . /*Le père écrit dans le tube*/
}
```
### <span id="page-24-0"></span>Exemple

#### Exemple (Echange de données)

- A démarre.
- $\bullet$  A crée un pipe
- $\bullet$  A utilise fork() pour se dupliquer et créer B.
- $\bullet$
- $\bullet$
- $\bullet$
- 
- A traite la fin de  $B = \{ \bullet \}$  B se termine.
- A se termine
- A ferme l'écoute du pipe  $\theta$  B ferme l'écriture du pipe
- A démarre les calculs.  $\bullet$  B écoute sur le pipe
- A écrit sur le pipe.  $\| \cdot \|$  B lit sur le pipe
- A attend la fin de B  $\overline{B}$  B finit les calculs.
	- B affiche les résultats.  $\bullet$
	-

#### <span id="page-25-0"></span>write

#### ssize\_t write(int fd, const void \*buf, size\_t count);

• write() writes up to count bytes from the buffer pointed buf to the file referred to by the file descriptor fd.

[Pipes](#page-25-0)

On success, the number of bytes written is returned (zero indicates nothing was written). On error, -1 is returned, and errno is set appropriately

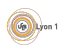

<span id="page-26-0"></span>read

ssize\_t read(int fd, void  $*$ buf, size\_t count);

• read() attempts to read up to count bytes from file descriptor fd into the buffer starting at buf

[Pipes](#page-26-0)

- If count is zero, read() returns zero and has no other results. If count is greater than SSIZE MAX, the result is unspecified.
- On success, the number of bytes read is returned (zero indicates end of file), and the file position is advanced by this number.[. . .] On error, -1 is returned, and errno is set appropriately. In this case it is left unspecified whether the file position (if any) changes.

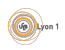

### <span id="page-27-0"></span>Résumé

#### read()/write()

- Ces deux fonctions lisent/écrivent un nombre fixe d'octets.
- Tout passe par buf un tableau qui doit être réservé.
- Par défaut read est bloquant et write non bloquant.
- Les données peuvent être de n'importe quel type mais
	- Il faut lire la même chose que ce qu'on a écrit
	- On envoie une zone mémoire, il faut donc que les données soient contiguës en mémoire
- Le pipe est en *mode octet*. Il n'y a pas préservation de la taille des messages. On peut par exemple envoyer une chaîne de caractères et la lire caractère par caractère.

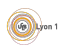

#### <span id="page-28-0"></span>Et alors, ça marche?

```
if (pipe ( pipe fd ) = -1) {...}
code = fork ();
if (code < 0) \{... \}if (code = 0) { /* Le fils lit dans le tube */
  char buf;
  . . .
  while (( res = read ( pipefd [0], & buf, 1)) := 0)fprintf (stdout, "J'ai lu \&c\n\cdot", buf);
  }
  . . .
} else \frac{1}{*} Le père écrit argv [1] dans le tube */
  const char* buf = "Coucou":
  res = write ( pipefd [1], buf, strlen ( buf));
  . . .
}
```
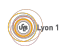

<span id="page-29-0"></span>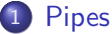

• Pipes nommés

#### 2 [Sockets](#page-38-0)

- **[Socket](#page-50-0)**
- [Mise en place de la connexion](#page-51-0)

#### 3 Transfert de données [Exemple d'erreur](#page-102-0)

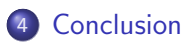

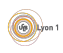

<span id="page-30-0"></span>Deux processus qui utilisent un pipe doivent avoir un lien familial

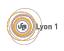

- <span id="page-31-0"></span>Deux processus qui utilisent un pipe doivent avoir un lien familial
- Sinon que fait-on ?

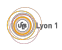

- <span id="page-32-0"></span>Deux processus qui utilisent un pipe doivent avoir un lien familial
- Sinon que fait-on?
- If faut donner un nom au pipe pour que 2 processus sans rapport l'utilisent.

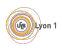

- <span id="page-33-0"></span>Deux processus qui utilisent un pipe doivent avoir un lien familial
- Sinon que fait-on?
- If faut *donner un nom au pipe* pour que 2 processus sans rapport l'utilisent.
- Comme pour les fichiers.

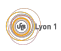

- <span id="page-34-0"></span>Deux processus qui utilisent un pipe doivent avoir un lien familial
- Sinon que fait-on?
- If faut donner un nom au pipe pour que 2 processus sans rapport l'utilisent.
- Comme pour les fichiers.

#### Définition (Tube nommé)

Un tube nommé ou FIFO est un tube (pipe) qui a un nom dans le système de fichiers.

- **Il** peut être géré comme un fichier
	- nom, droits.
	- ouverture (open), fermeture (close),
	- I lecture (read), écriture (write)
- C'est un tube : une fois ouvert, cela s'utilise comme un pipe.

# <span id="page-35-0"></span>Utilisation

- Il faut créer le pipe (ou utiliser un pipe existant)  $int$  mkfifo(const char \*pathname, mode\_t mode);
	- pathname : est le nom du  $\ll$  fichier  $\gg$ .
	- $\triangleright$  mode : représente les droits d'accès (comme sous Unix)
- Chaque processus doit l'ouvrir

int open(const char ∗pathname, int flags );

- $\blacktriangleright$  pathname : le nom
- $\blacktriangleright$  flags : information d'ouverture notamment O\_RDONLY pour la lecture et O\_WRONLY pour l'écriture.
- S'il a été créé, ne pas oublier de le supprimer à la fin int unlink(const char ∗pathname);

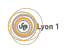
# <span id="page-36-0"></span>Le lecteur

```
if (mk fifo ("tmp/fifo.plop", 0644)==-1) {
  fprintf(stderr, "probleme fifo \&s : \&s\n",
           argv [1], strerror (errno));
  exit(1);}
fd = open("/tmp/fifo.plop", O_RDOMLY);if ( fd \leq 0) { //erreur
  . . . }
while (( res = read ( fd, & but, 1) ) := 0)fprintf (stdout, "Je lit \&c\n\cdot n", buf);
}
. . .
close(fd);if (unlink("/tmp/fifo.plop")==-1) { //erreur
. . . }
```
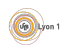

# <span id="page-37-0"></span>Le rédacteur

```
fd = open("/tmp/fifo.plop", O.WRONLY);if ( fd \leq 0) {
  fprintf(stderr, "ouverture du fifo %s : %s\n",
          argv [1], strerror (errno));
  exit(1);}
res = write ( fd, "coucou", strlen("coucou"));if (res = -1) {//erreur
  . . . }
fprint f ( stdout, "Fin de la liaison \n' ;
close(fd);
```
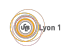

<span id="page-38-0"></span>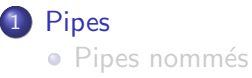

#### 2 [Sockets](#page-38-0)

- **[Socket](#page-50-0)**
- [Mise en place de la connexion](#page-51-0)

#### 3 Transfert de données [Exemple d'erreur](#page-102-0)

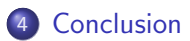

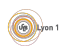

<span id="page-39-0"></span>• Les tubes permettent de communiquer entre processus d'une même machine.

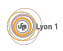

- <span id="page-40-0"></span>• Les tubes permettent de communiquer entre processus d'une même machine.
- Mais avec les processus distants ?

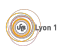

- <span id="page-41-0"></span>• Les tubes permettent de communiquer entre processus d'une même machine.
- Mais avec les processus distants ?
- Que faut-il de plus ?

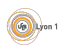

- <span id="page-42-0"></span>• Les tubes permettent de communiquer entre processus d'une même machine.
- Mais avec les processus distants?
- Que faut-il de plus?
	- $\blacktriangleright$  Un nom valable sur le réseau.

- <span id="page-43-0"></span>• Les tubes permettent de communiquer entre processus d'une même machine.
- Mais avec les processus distants?
- Que faut-il de plus?
	- ► Un nom valable sur le réseau.
	- ► Un protocole de transport de données.

- <span id="page-44-0"></span>• Les tubes permettent de communiquer entre processus d'une même machine.
- Mais avec les processus distants?
- Que faut-il de plus?
	- ► Un nom valable sur le réseau.
	- ► Un protocole de transport de données.

- <span id="page-45-0"></span>• Les tubes permettent de communiquer entre processus d'une même machine.
- Mais avec les processus distants?
- Que faut-il de plus?
	- $\blacktriangleright$  Un nom valable sur le réseau.
	- ► Un protocole de transport de données.

Pour étendre la notion de tube et son utilisation, on a défini les *sockets* 

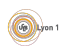

# <span id="page-46-0"></span>Identité sur le réseau

Un dialogue via le réseau suppose l'existance de 2 processus sur 2 ordinateurs qui sont capablent de se reconnaitre et se transmettre des informations.

Dans les modèles le plus souvent utilisé (TCP/IP et UDP/IP) les données sont :

- adressées à un ordinateur particulier via une adresse IP destination;
- adressées à un processus particulier via un *numéro de port destination*. De la même manière, l'origine des données est connue via l'adresse IP source et le numéro de port source.

Ces 4 valeurs permettent d'identifier un échange d'informations voire une connexion.

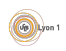

# <span id="page-47-0"></span>Modèle de transport

 $II$  y a 2 modèles couramment utilisés :

- · le modèle déconnecté, comme les lettres, les données sont envoyées et reçues sous forme de *datagramme* :
	- $\blacktriangleright$  il n'y a pas d'outil pour savoir qu'une donnée est perdue;
	- $\blacktriangleright$  il n'y a pas d'outil pour assurer l'ordre dans lesquelles elles arrivent.
	- $\triangleright$  habituellement cela est implémenté par le protocole UDP
- **e** le modèle connecté, *comme le téléphone*, une connexion est mise en place de qui permet de faire un échange :
	- $\triangleright$  si des paquets disparaissent ou arrivent dans le désordre, cela est automatiquement corrigé;
	- $\blacktriangleright$  la connexion est maintenue et s'il elle se coupe de manière irréversible, une erreur ou une exception sera générée (Brocken Pipe);
	- $\blacktriangleright$  il n'y a pas d'outil pour délimiter les messages ou les  $\ll$  ensembles de données  $\gg$  (page web, fichier, entête, envoie,...)

#### Nous étudierons le mode connecté

## <span id="page-48-0"></span>Client serveur

En mode connecté, il faut établir la connexion puis la terminer. Cela implique 2 acteurs :

- Le *serveur* qui attend l'établissement et accepte le client.
- Le *client* qui initie la connexion.

Chacun à des actions à faire  $\cdot$ 

- Le client doit juste contacter le serveur dont il connait le nom de la machine (ou son @IP) et le port.
- Le serveur doit faire 2 choses :
	- nuttre en place une socket d'écoute, notamment, il réserve un port sur certaines @IP auprès du système ;
	- $\triangleright$  créer la socket permettant de discuter avec le client qui se connecte.

Une même socket d'écoute permet de créer des connexions avec plusieurs clients. Par exemple, une serveur web qui écoute sur le port 80 répond à plusieurs clients.

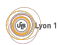

#### <span id="page-49-0"></span>Question

Un serveur est simultanément en contact avec plusieurs clients. Lorsqu'il reçoit des données, comment reconnait-il le client qui les envoie ?

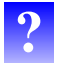

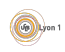

# <span id="page-50-0"></span>**Socket**

L'outil central de la communication réseau est la socket

# Définition (Socket)

La socket (ou prise) est une notion qui étend celle de tube. De la même manière, la socket permet de définir un canal de communication entre deux processus, mais :

- Elle permet l'utilisation du réseau,
- **Elle permet de choisir différents protocoles de communication.**
- **•** Elle est bidirectionnel.

Rappel, nous n'étudierons que le mode connecté ce qui actuellement utilise le protocole TCP/IP .

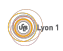

#### [Sockets](#page-51-0) [Mise en place de la connexion](#page-51-0)

# <span id="page-51-0"></span>Interface de programmation

L'interface des sockets a peu changé depuis sa création. Cela indique sa qualit´e et sa souplesse mais explique aussi sa difficult´e d'utilisation. Comme pour les tubes ou les fichier, en  $C/C++$ , la socket est représentée par un entier.

Rappelons qu'il  $y$  à 3 actions à effectuer :

- Le serveur doit mettre en place une socket d'écoute.
- Le client doit se connecter au serveur pour créer la socket de discussion avec lui.
- Cela n'est possible si le serveur accepte le client et crée une socket de discussion avec lui.

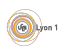

# <span id="page-52-0"></span>Fonctions utilitaire

La première fonction de l'API est utile pour le client et le serveur, elle permet de r´esoudre les noms de machine en adresses et les noms de services en numéros de port.

```
int getaddrinfo (const char *node, const char *service,
                const struct addrinfo *hints,
                struct addrinfo **res);
```
- node : la machine demandée (nom ou adresse) ;
- **o** service : le service (http,  $\langle$ dap, rdp) ou le numéro de port ("80", "386", "3089") attention c'est une chaîne de caractères;
- hints : un formulaire de requête (pour filtrer certains résultats);
- · res : l'adresse d'un pointeur où sera stocké le résultat.

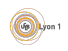

# <span id="page-53-0"></span>Création de la socket d'écoute

Il faut créer une socket qui ne sert que pour être contacté par le client.

- Les paramètres sont :
	- $\blacktriangleright$  le port utilisé ;
	- $\blacktriangleright$  la liste des adresses possibles (par défaut toutes les adresses).
- Le résultat est une *socket d'attente, d'écoute, de serveur* (Java) ou un *endpoint* (C#, boost::asio...)
- · Elle ne permet pas de transmettre de donnée.

Dans la plupart des langages, cette action est effectuée par une fonction, en  $C/C++$  il en faut plusieurs :

- **e** getaddrinfo pour la résolution de noms et la création des objets sockaddr (les adresses).
- **o** int socket(int domain, int type, int protocol) pour créer l'entier  $\epsilon$  socket  $\epsilon$ .
- int bind(int sfd, const struct sockaddr \*ad, socklen\_t alen) pour réserver un numéro de port d'une certaine adresse IP du système.
- int listen (int sfd, int bl) qui transforme effectivement la socket en socket d'écoute.

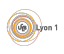

# <span id="page-54-0"></span>Connexion du client

Le client doit se connecter au endpoint du serveur et lui demander de créer une socket de discussion.

- Si le serveur n'a pas de endpoint, la requête sera refusée par le système de la machine contactée.
- Si le paquet est filtré par un pare-feu ou que le serveur ne peut pas répondre, cela peut prendre du temps.
- Les paramètres nécessaires sont le nom et le port du endpoint.
- **Le résultat est une socket de discussion avec le serveur.**

En  $C/C++$ , il faut là aussi plusieurs fonctions :

- **o getaddrinfo** pour la résolution de noms et la création des objets sockaddr (les adresses).
- $\bullet$  int socket(int domain, int type, int protocol) pour créer l'entier  $\epsilon$  socket  $\epsilon$
- int connect(int sfd, const struct sockaddr \*s\_add, socklen\_t alen); pour se connecter au serveur.

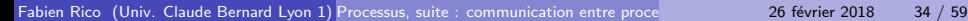

 $(v_0)$  Lyon

# <span id="page-55-0"></span>Acceptation du client

Une socket en mode connecté est un canal de communication entre  $2$ processus. Le serveur doit donc créer une socket de discussion pour chaque nouveau client.

- Toutes les données envoyées par le client pourrons être lues depuis cette socket.
- · Toutes les données écrites sur cette socket seront envoyées à ce client particulier.
- En  $C/C++$ , il y a une fonction :
- int accept(int sockfd, struct sockaddr \*adr, socklen\_t \*alen);
	- · adresse (résultat) : permet d'obtenir l'adresse du client.
	- o longueur (*résultat*) : la longueur de adresse.
	- **retourne : le descripteur de fichier de la socket de discussion ou -1 en** cas d'erreur.

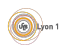

## <span id="page-56-0"></span>Mise en place coté serveur

```
bon = 0 ;
for (re=result:rb!=NULL:rb = rb->ail.next)\frac{1}{2} on parcourt la liste pour trouver une adresse qui convient
  s = socket (rp \rightarrow a i family, rp \rightarrow a i socktype, rp \rightarrow a i protocol);
  if (s = -1) {
    perror ("Création de la socket");
    continue:
    // si le résultat est −1 cela n'a pas fonctionné on recommence avec la prochaine
  }
  // si la socket a été obtenue, on essaye de réserver le port
  res = bind(s, rp \rightarrow aiddr, rp \rightarrow aiddr (s);
  if (res = 0) {
    bon = 1 :
    break ;
    // cela a fonctionné on sort de la boucle
  }
  // sinon le bind a été impossible, il faut fermer la socket
  perror ("Imposible de réserver l'adresse");
  close (s):
}
if (bon = 0) { // Cela n'a jamais fonctionné
  fprint f (stderr, "Impossible d'obtenir une adresse \n');exit(1);}
```
#### [Sockets](#page-57-0) [Mise en place de la connexion](#page-57-0)

# <span id="page-57-0"></span>Mise en place coté serveur (suite)

```
int t;
struct sockaddr_storage tadr:
s o c k l e n _ t t add r l e n = s i z e o f ( t a d r ) ;
char hname [NI_MAXHOST], sname [NI_MAXSERV];
sock_error = listen (s, 5);if (sock_err = -1) {
  perror ("listen");
  close(s);
  exit(1);}
t = accept (s, (struct sockaddr *) &tadr, &taddrlen);
//s : la socket d'attente
1/t : la socket de discussion
res = get nameinfo((struct socket*)\& taddr, taddrlen,hname, NI_MAXHOST,
                   sname , NLMAXSERV .
                   NI_NUMERICSERV ) ;
if (res != 0) {
  fprint f (stder, "getnameinfo: %s\n', gai-strerror (res));exit (1);
}
printf ("La socket %d a eu un client depuis %s sur le port %s\n",
        s , hname , sname ) ;
```
**Gallery**on

### <span id="page-58-0"></span>Mise en place coté client

```
bon = 0 ;
for (rp = result; rp!=NULL; rp = rp) ai_next) {
 // on parcourt la listes =socket (rp \rightarrowai family, rp \rightarrowai socktype, rp \rightarrowai protocol);
  if (s = -1) {
    perror ("Création de la socket");
   continue:
   // si le résultat est −1 cela n'a pas fonctionné on recommence
  }
 // si la socket a été obtenue, on essaye de se connecter
  res = connect(s, rp->aiddr, rp->aiddr);
  if (res = 0 ) {// cela a fonctionné on est connecté
    bon = 1:
    break:
  }
  perror ("Imposible de se connecter");
  close (s):
}
if (bon = 0) { // Cela n'a jamais fonctionné
  fprint f (stder, "Impossible de se concerter\n'):
  exit(1);}
```
# <span id="page-59-0"></span>Primitives de communication

Une fois la connexion effectuée, les processus peuvent envoyer des données grâce à read() et write() mais aussi grâce à des primitives dédiées :

- ssize\_t recv(int s, void \*buf, ssize\_t len, int flags);
- ssize\_t send(int s, const void \*buf, size\_t len, int flags);
	- $\blacktriangleright$  s : la socket
	- $\triangleright$  buf : les données, au plus de taille len
	- $\blacktriangleright$  flags : des options

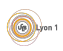

#### Serveur Client and the contract of the contract of the contract of the contract of the contract of the contract of the contract of the contract of the contract of the contract of the contract of the contract of the contrac

<span id="page-60-0"></span>Trouver une liste d'adresses getaddrinfo(null, ...,& result, ...); Trouver une liste d'adresses getaddrinfo("serv.qqp.lo", ...,&result, ...);

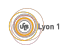

#### Serveur Client and the contract of the contract of the contract of the contract of the contract of the contract of the contract of the contract of the contract of the contract of the contract of the contract of the contrac

<span id="page-61-0"></span>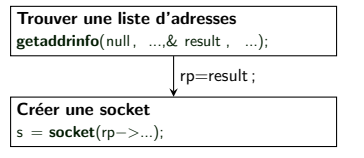

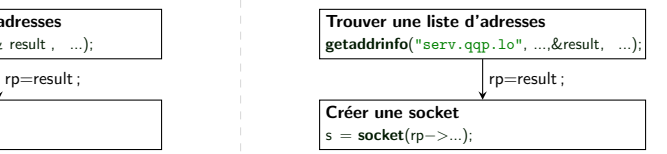

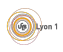

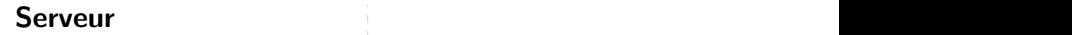

<span id="page-62-0"></span>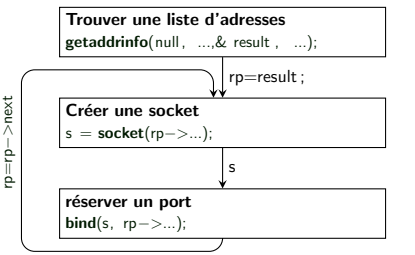

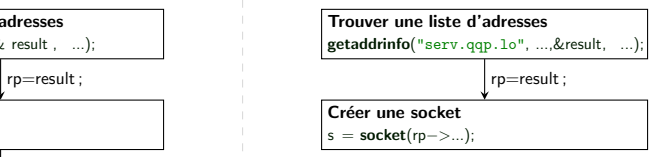

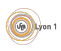

<span id="page-63-0"></span>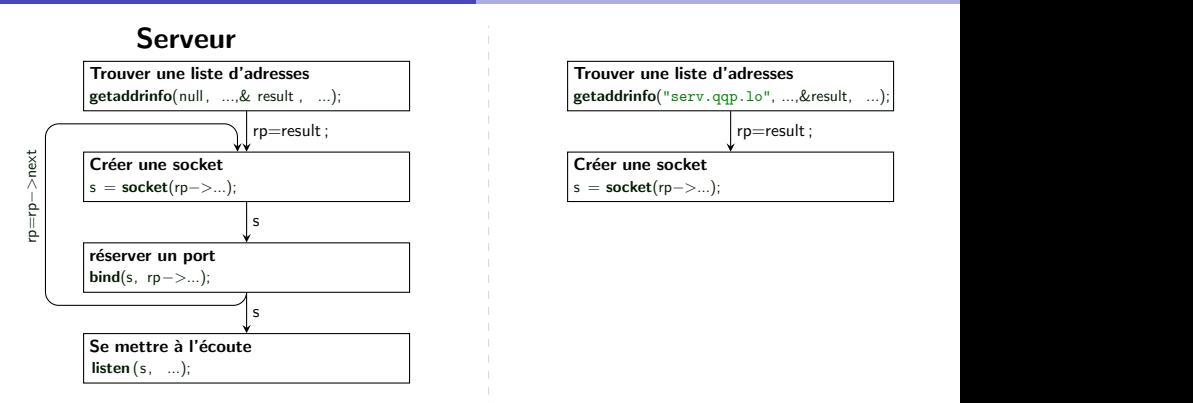

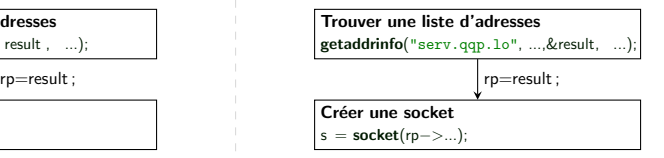

**GB** Lyon

<span id="page-64-0"></span>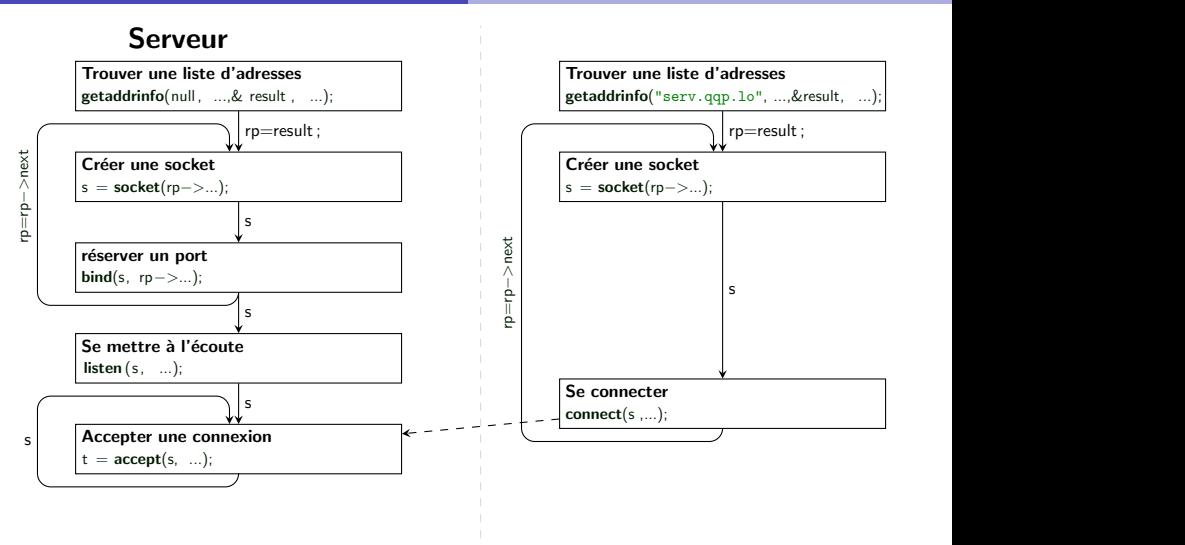

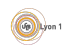

<span id="page-65-0"></span>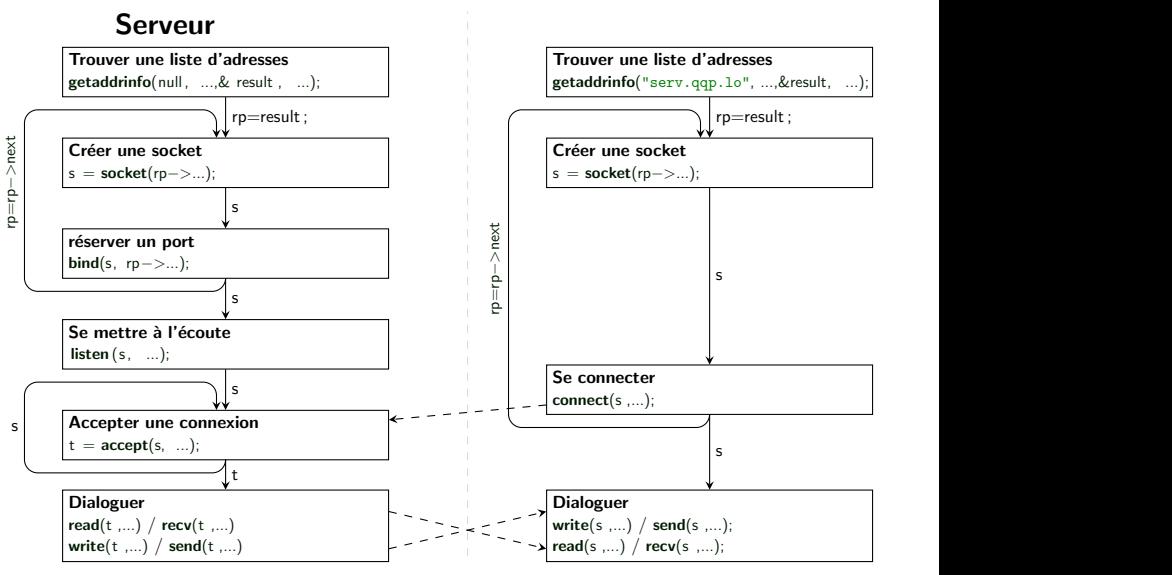

Lire des données est une opération bloquante et en envoyer peut aussi l'être. Attention aux interblocages!

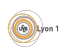

# <span id="page-66-0"></span>Ce qu'il faut retenir

Toutes ces fonctions sont complexes à manipuler,

- Le plus simple serveur en C demande 120 lignes de code alors qu'il n'y a que quelques actions à effectuer (voir les autres langages).
- · La plupart des exemples proposés sur internet utilisent du code qui est incompatible avec IPv6.
- Certaines fonctions n'ont *pas d'intérêt*, elle existent pour des raisons historique.
- En général, il suffit de partir d'un code fonctionnel, de repérer et modifier les paramètres importants pour créer une connexion. Ces paramètres sont :
	- I le port d'écoute pour mettre en place le serveur (éventuellement les adresse d'écoutes si on ne souhaite pas toutes les autoriser) ;
	- $\blacktriangleright$  le nom et le port du serveur à contacter pour le client.

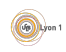

# <span id="page-67-0"></span>Bibliothèque d'application

Pour évitez les complications inutiles, en TP nous vous demanderons d'utiliser une librairie d'application : Socklib.

- $\bullet$  int socklib :: CreeSocketServeur(const string &port) : crée un endpoint.
- int socklib :: AcceptConnexion(int s) : accepte un nouveau client qui fait une demande sur le endpoint s et renvoie une socket de discussion.
- int socklib :: CreeSocketClient(const string &host, const string &port) : crée une socket de discussion de client en se connectant sur le endpoint host: port. Le résultat est la socket de discussion avec ce client.

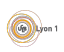

# <span id="page-68-0"></span>**Difficulté**

Si on regarde la plupart des documentation, la mise en place de la connexion occupe une grande partie des explications.

- **•** Elle est cependant relativement simple.
- · Il est facile de limiter une API à 3 fonctions tout en restant général.
- Mais ou est la difficulté?

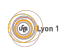

# <span id="page-69-0"></span>**Difficulté**

Si on regarde la plupart des documentation, la mise en place de la connexion occupe une grande partie des explications.

- **•** Elle est cependant relativement simple.
- Il est facile de limiter une API à 3 fonctions tout en restant général.
- Mais ou est la difficulté?

La difficulté est dans le transfert de données.

- Il n'y a pas de méthode efficace dans tous les cas :
	- $\blacktriangleright$  transfert de texte, de données binaires ...
	- $\triangleright$  transfert d'ensemble plus ou moins importants (message, page web, fichier ...)
	- $\triangleright$  possibilité ou non de bloquer les programmes

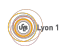

<span id="page-70-0"></span>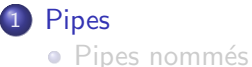

#### 2 [Sockets](#page-38-0)

**[Socket](#page-50-0)** 

[Mise en place de la connexion](#page-51-0)

#### 3 Transfert de données [Exemple d'erreur](#page-102-0)

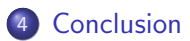

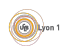

# <span id="page-71-0"></span>Problème du transfert de données

La plupart des erreurs viennent de problèmes dans la programmation des transfert de données.

Le système fournis comme primitives :

- recv, read pour lire des octets.
- send, write pour écrire des octets.

Il y a 2 niveaux de programmation pour le transfert de données :

- Utiliser les primitives de base pour créer des primitives plus complexes : entiers, textes, données binaire de taille connues ...
- Utiliser les primitives complexes pour implémenter un véritable protocole de communication.

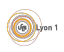
#### <span id="page-72-0"></span>Pourquoi se compliquer la vie ?

Tous les messages sont vus comme un seul flux de données.

• Tout se passe bien si chaque message arrive et est lu immédiatement

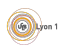

#### <span id="page-73-0"></span>Pourquoi se compliquer la vie ?

Tous les messages sont vus comme un seul flux de données.

- Tout se passe bien si chaque message arrive et est lu immédiatement
- Mais que se passe-t'il si
	- $\blacktriangleright$  un message arrive en 2 morceaux?
	- ► deux messages arrivent en même temps?

<span id="page-74-0"></span>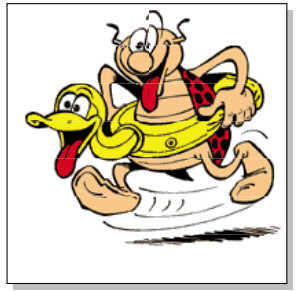

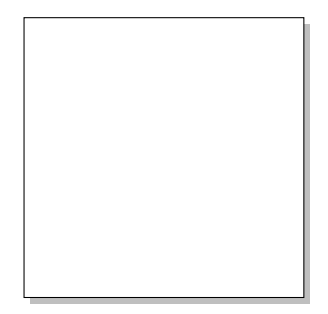

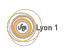

<span id="page-75-0"></span>Tôt le matin

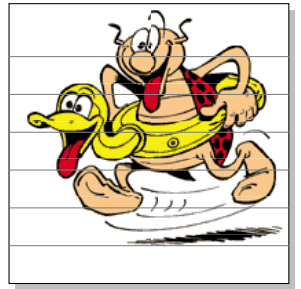

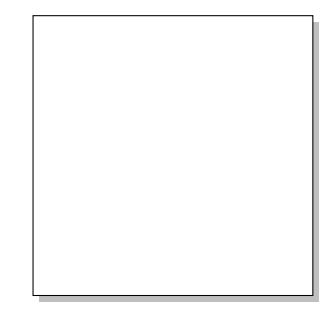

```
for (i=0; i<TAILLE_IM/TAILLE_PAQ; i++) {
 write (s, &image [ i * TAILLE_PAQ ], TAILLE_PAQ );
}
```
 $for (i=0; i<$ TAILLE\_IM/TAILLE\_PAQ;  $i++$ ) { read (s, &image [ i \* TAILLE\_PAQ ], TAILLE\_PAQ ); }

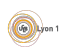

<span id="page-76-0"></span>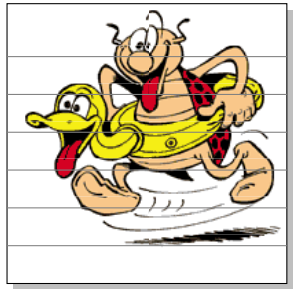

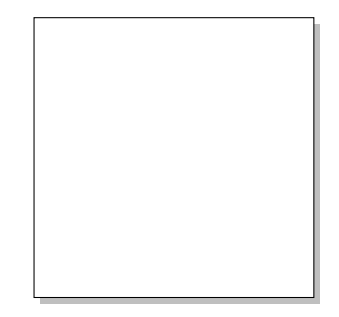

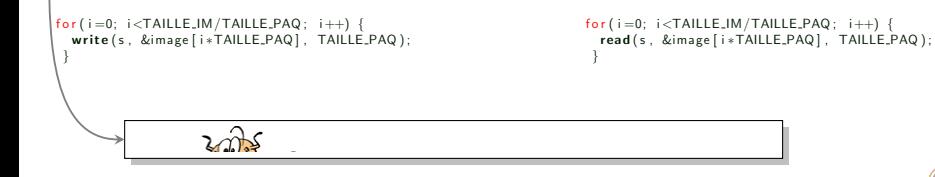

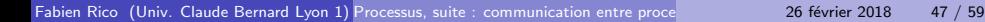

<span id="page-77-0"></span>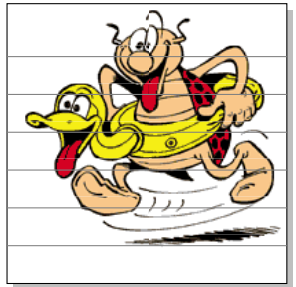

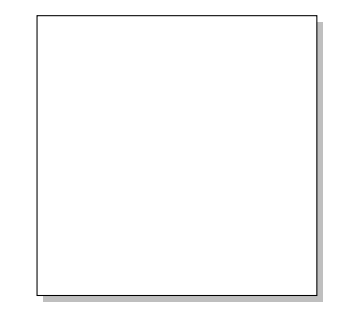

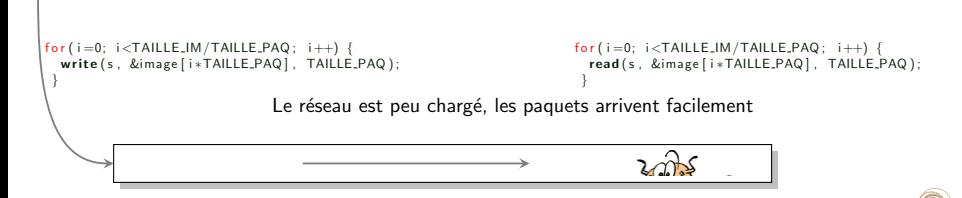

<span id="page-78-0"></span>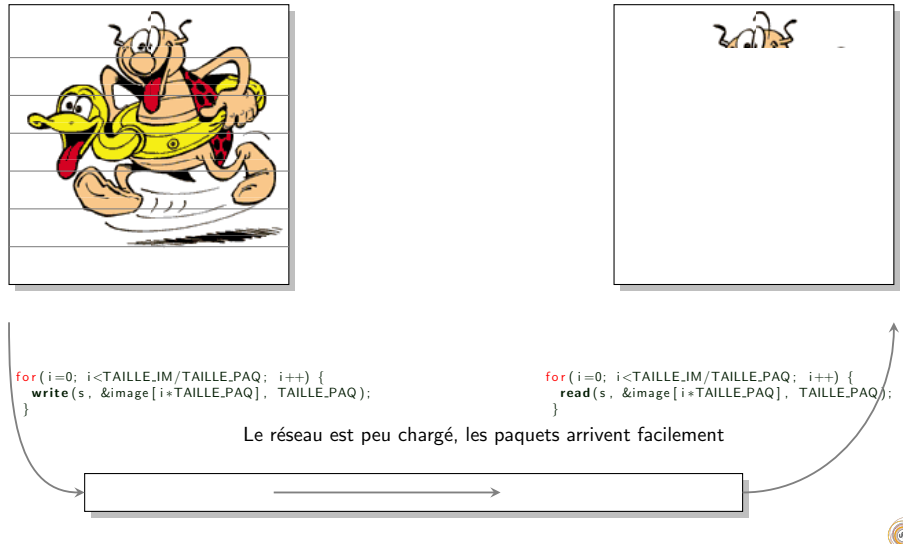

<span id="page-79-0"></span>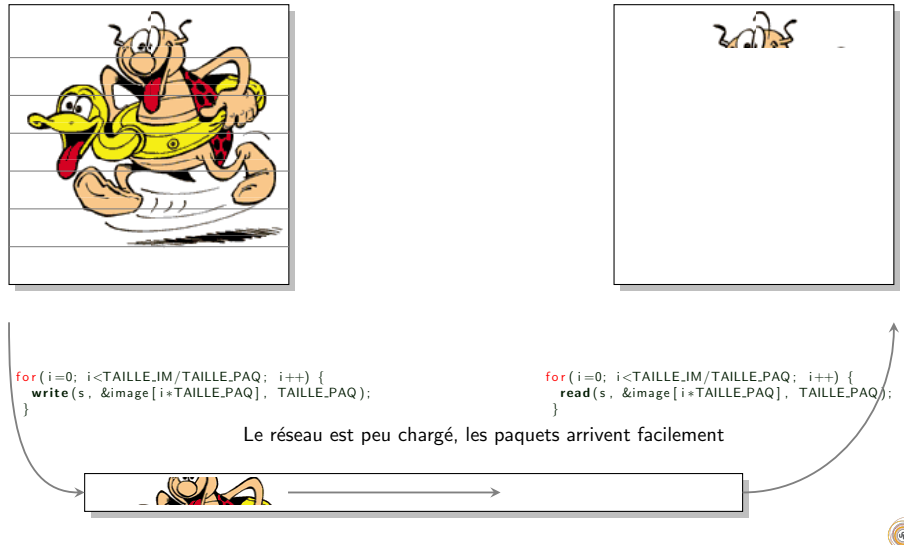

<span id="page-80-0"></span>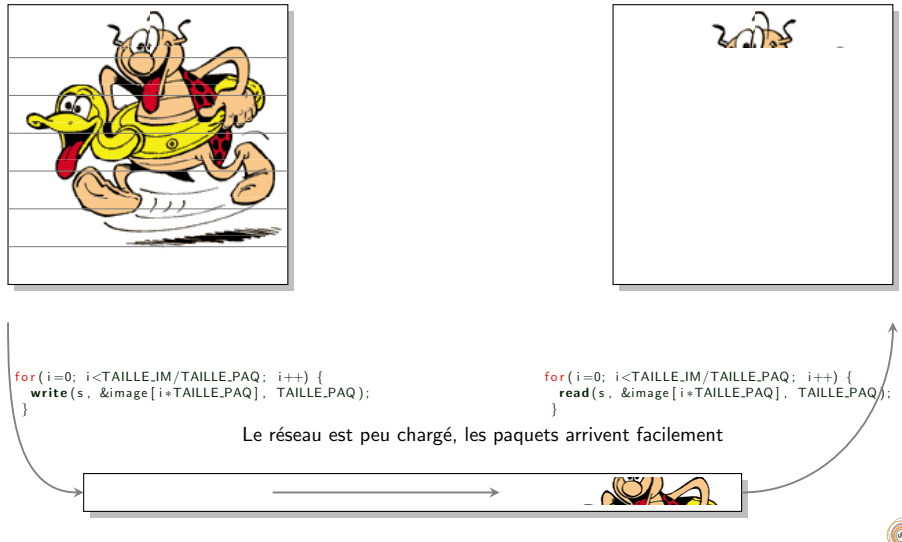

<span id="page-81-0"></span>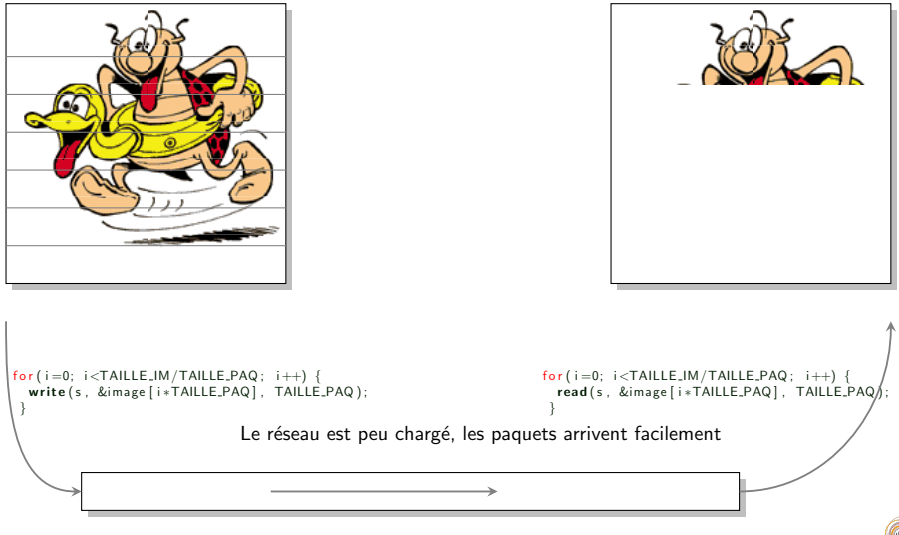

<span id="page-82-0"></span>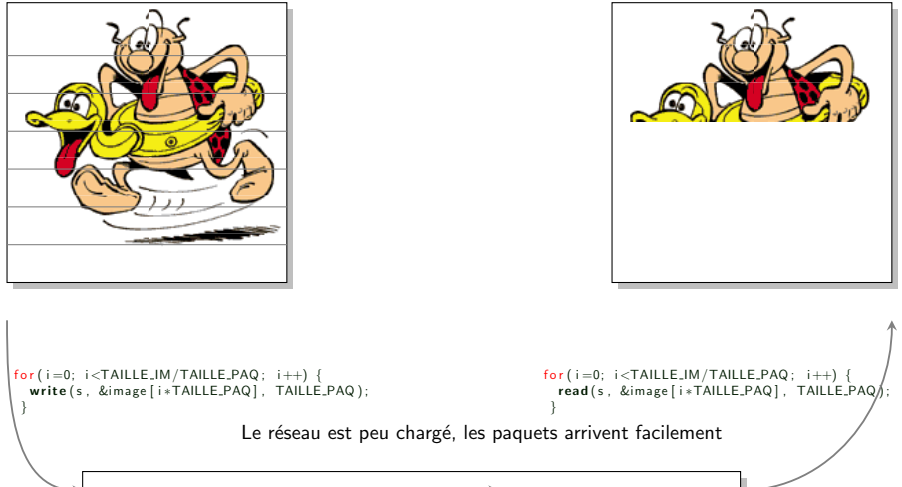

<span id="page-83-0"></span>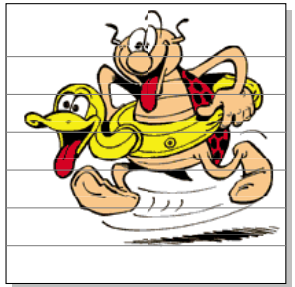

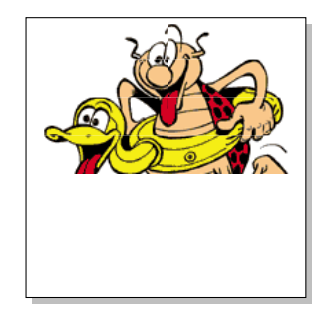

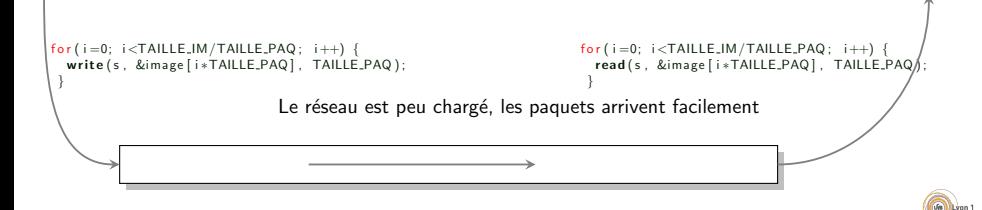

<span id="page-84-0"></span>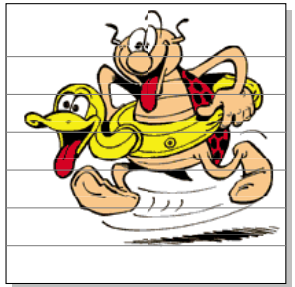

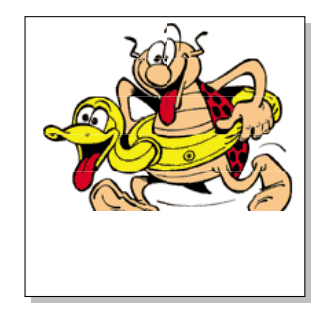

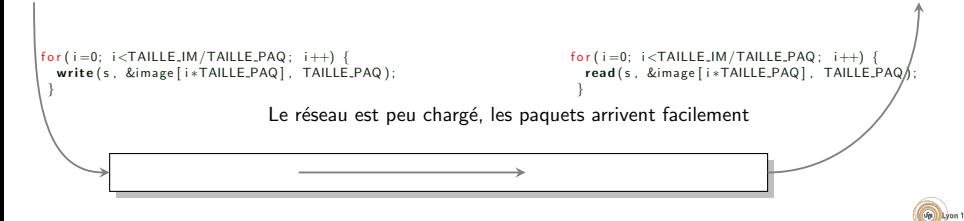

<span id="page-85-0"></span>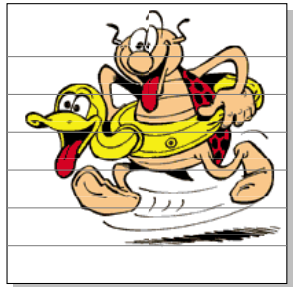

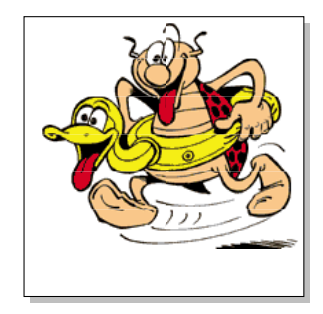

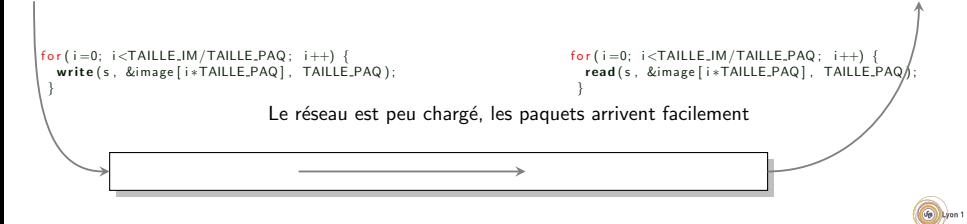

<span id="page-86-0"></span>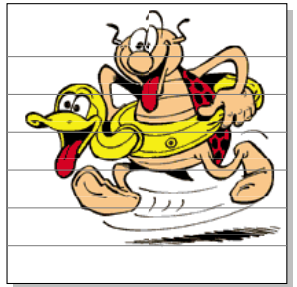

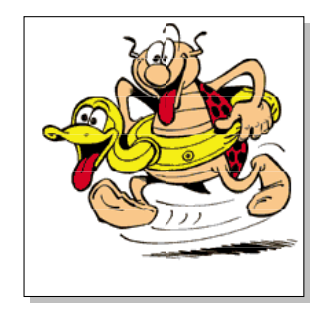

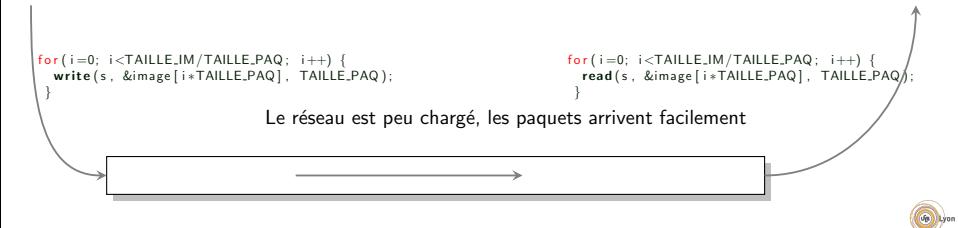

<span id="page-87-0"></span>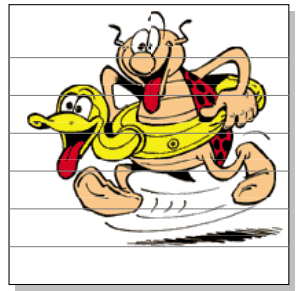

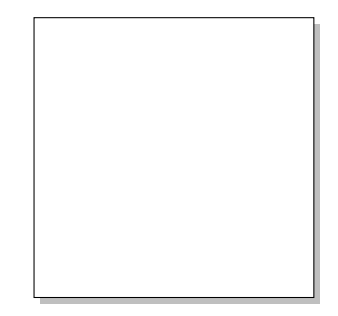

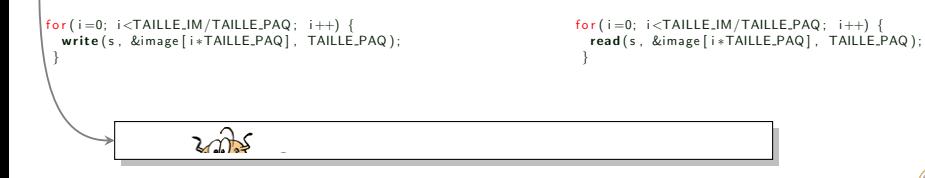

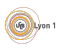

<span id="page-88-0"></span>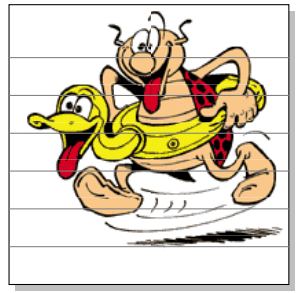

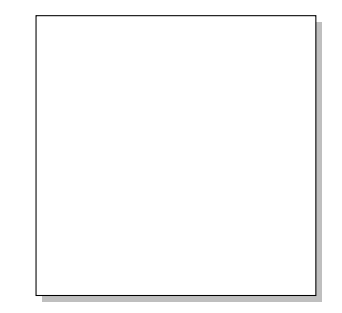

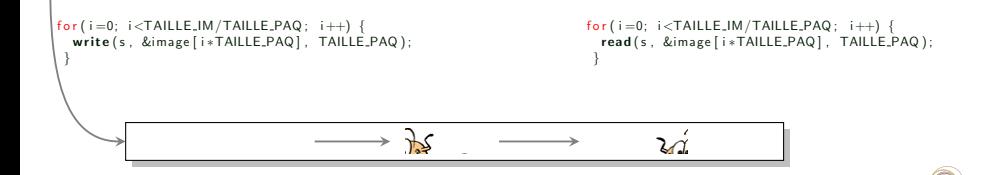

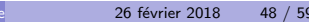

<span id="page-89-0"></span>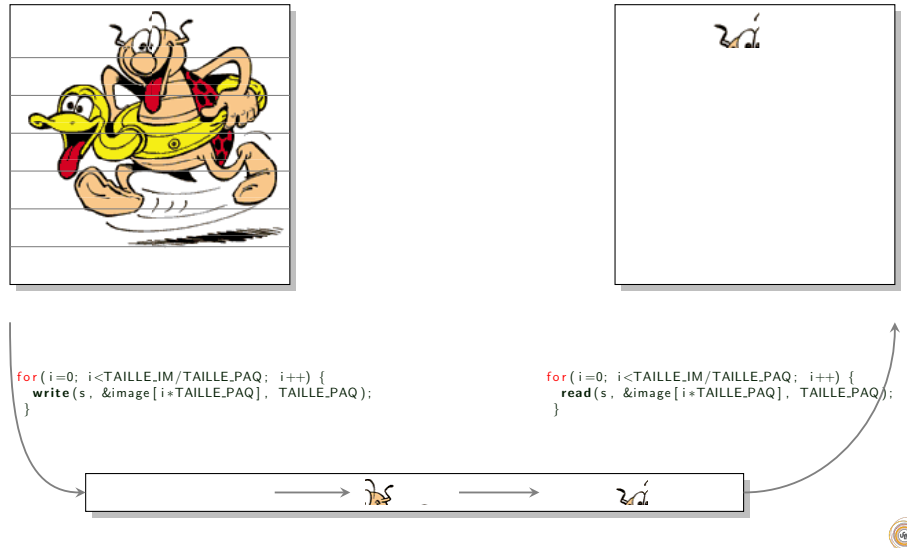

<span id="page-90-0"></span>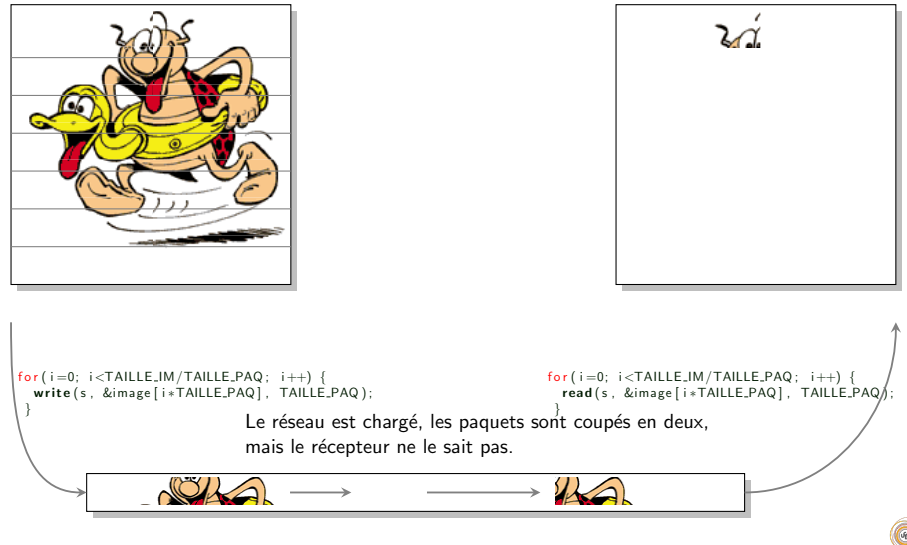

<span id="page-91-0"></span>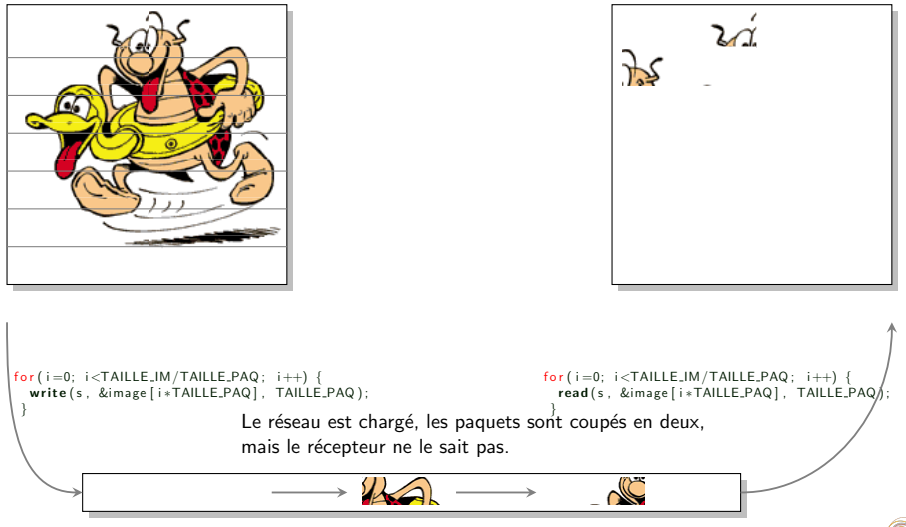

<span id="page-92-0"></span>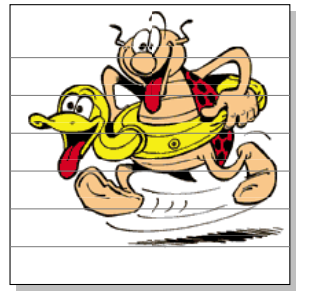

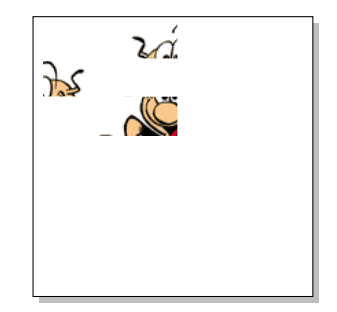

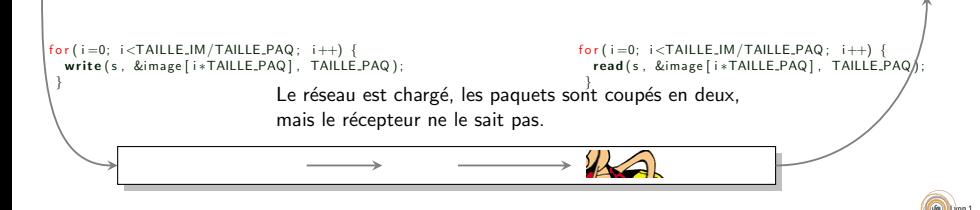

<span id="page-93-0"></span>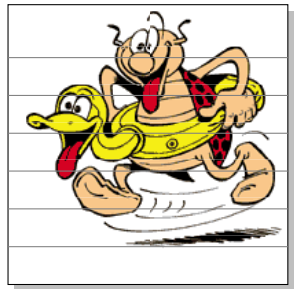

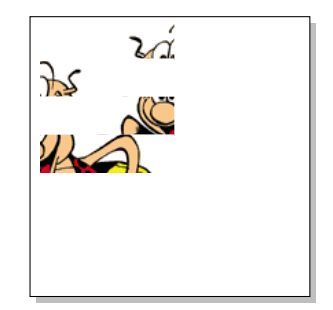

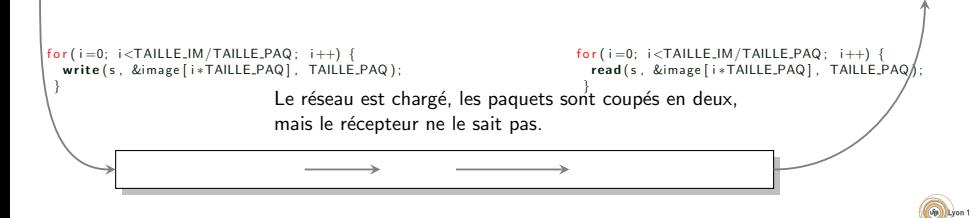

<span id="page-94-0"></span>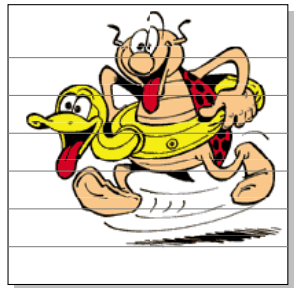

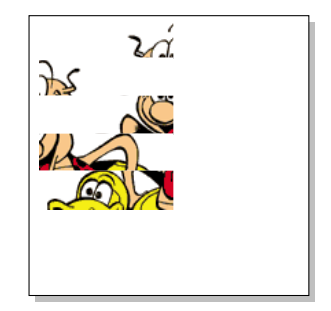

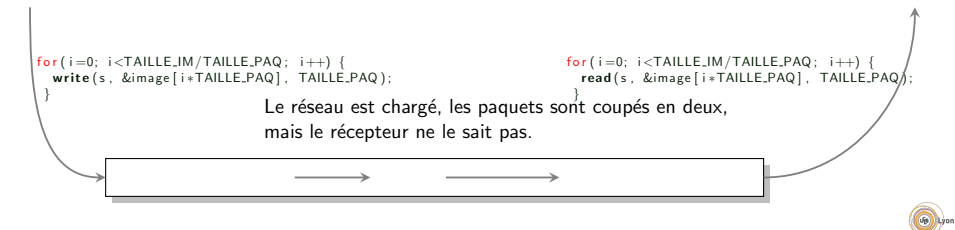

<span id="page-95-0"></span>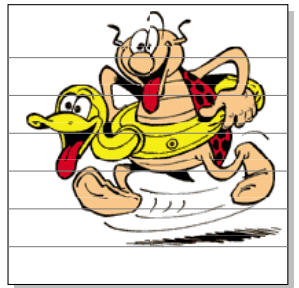

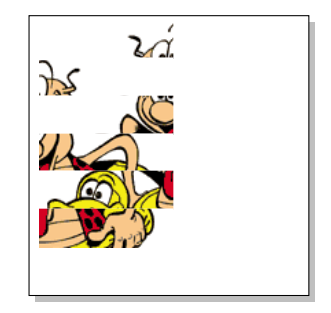

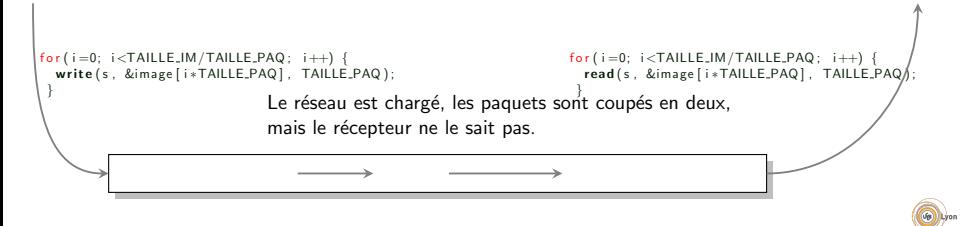

<span id="page-96-0"></span>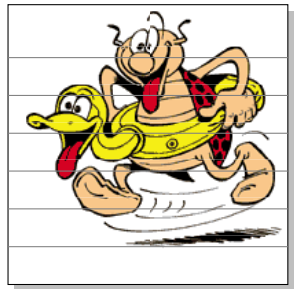

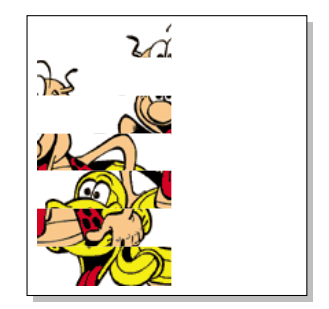

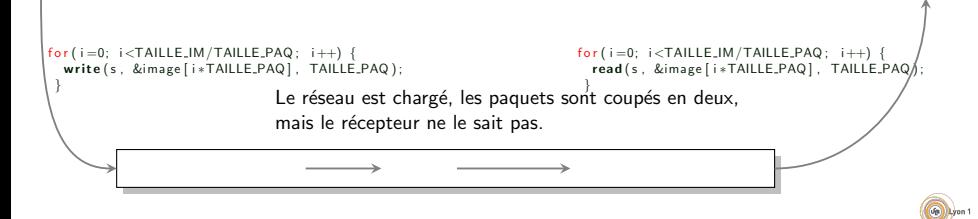

## <span id="page-97-0"></span>Que nous apprend l'exemple ?

Le programme donné a un bug

- visible sur les gros transferts, mais jamais lors de tests simples.
- **•** qui n'apparaît que dans des conditions de stress du réseau
- $\bullet \Rightarrow$  difficile à voir et à corriger.

#### **Messages**

Le transfert de flux d'octets n'est pas naturel, et cause de nombreuses erreurs.

- **Il** faut vérifier que tout le message est arrivé
- **Il faut vérifier qu'on ne déborde pas sur le message suivant.**

Pour éviter les erreurs, il faut souvent définir un protocole de transfert qui reconstruit les frontières des messages.

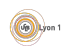

#### <span id="page-98-0"></span>Question

Comment feriez-vous pour transférer une image?

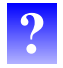

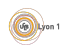

Fabien Rico [\(Univ. Claude Bernard Lyon 1\)](http://www.univ-lyon1.fr) Processus, suite : communication entre proce 26 février 2018 50 / 59

#### <span id="page-99-0"></span>Comment trouver une solution ?

Pour réussir un échange de données, il faut :

- Empêcher que le hasard ou l'environnement perturbe la communication.
	- $\blacktriangleright$  Il faut implémenter des primitives complexes.
	- Par exemple vector  $\langle$ char $\rangle$  read all(int T) doit lire un tableau d'octet de taille T exactement, ni plus ni moins.
	- ▶ Si moins d'octet arrive, il doit attendre, s'il y en a plus, il doit laisser les octets en trop ...
- S'assurer à tout moment que chaque processus sache ce qu'il doit faire :
	- $\blacktriangleright$  Envoyer ou lire des données.
	- ► La taille des données ou le moyen de stopper la lecture.
	- $\triangleright$  Si on ne le fait pas, on risque *l'interblocage*.
	- ► C'est le rôle du protocole de communication.

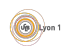

# <span id="page-100-0"></span>Exemple de protocole : HTTP

Le protocole HTTP (1.1) permet au client (un navigateur) de télécharger le contenu d'une page web.

- Le client parle en premier.
- · Il envoie une requête avec :
	- **In** un entête sous forme de lignes de texte terminées par  $\ln \ln x$
	- ► l'entête mentionne la page à télécharger et le mode de transfert sur la première ligne;
	- $\triangleright$  des valeurs de champs vous la forme NOM: VALEUR\r\n;
	- ► l'entête se termine avec une ligne vide ;
	- $\blacktriangleright$  dans certains modes (POST), des données sont transférées ensuite.
- Le serveur répond avec un entête sur le même modèle qui mentionne la méthode pour lire la page.
- Ensuite le serveur envoie la page (il y a plusieurs méthodes).
- Dès que la page a été envoyée, le client peut en demander une autre.

A chaque instant, le client et le serveur savent ce qu'ils doivent lire et ` comment le faire. Le moindre décalage provoque une erreur de lecture ou un blocage.

#### <span id="page-101-0"></span>Votre travail

A la fin de l'UE, vous devez :

- Savoir utiliser les primitives de base (read/write) pour implémenter les primitives complexes :
	- In lire une ligne de texte terminée par  $\ln$ ;
	- $\blacktriangleright$  lire un tableau de taille fixe :
	- $\blacktriangleright$  lire un entier :
	- $\blacktriangleright$  ...
- Savoir utiliser ces primitives complexes pour proposer un protocole fonctionnel.

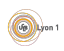

```
Cela peut-il arriver ?
```
Les données n'arrivent pas?

#### Exemple

 $\bullet$  Un serveur en écoute qui affiche des données

> ./testlecture.ex -p 8083 -a 20 PRINT

• Un client qui les envoie

 $>$  nc localhost 8083

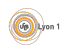

#### <span id="page-103-0"></span>Exemple (La machine ajoute des choses à la fin)

• Un serveur en écoute qui affiche des données sans attendre

 $>$  ./testlecture ex  $-p$  8083 -t 100 PRINT

• Un client qui envoie plusieurs messages

 $>$  nc localhost 8083 Voila un message long à lire Et un court

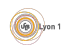

#### <span id="page-104-0"></span>Exemple (Certaines données se perdent ?)

• Un serveur en écoute qui affiche des données sans attendre et fait attention de bien annuler le buffer

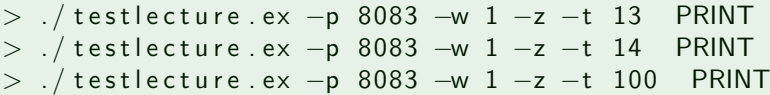

Un client qui envoie le contenu d'un fichier

 $>$  cat ./ test.txt | nc localhost 8083

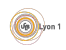

#### <span id="page-105-0"></span>Exemple (Les données sont modifiées en passant dans le réseaux ?)

• Un serveur en écoute avec la fonction de lecture qu'on vous fournit (par exemple lecture d'une ligne)

 $>$  ./ testlecture ex  $-p$  8083  $-1$  toto .pdf

Un client qui envoie le contenu d'un fichier pdf

> cat ./cm-IPC.pdf | nc 127.0.0.1 8080

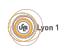

#### <span id="page-106-0"></span>Exemple (Les valeurs sont modifiées par le réseau)

• Un serveur écrit en java qui écoute sur le réseau

 $>$  ./ java indian server

#### • Un client en C qui envoie des entiers  $>$  ./ client\_indian.ex 34

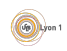

# <span id="page-107-0"></span>**Conclusion**

#### Communication

- **o** Fichiers
- **•** Signaux
- Canal de communication (tube, socket)

#### **Difficulté**

- Notion de protocoles.
- · Quelle est la véritable difficulté ?

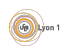
# <span id="page-108-0"></span>**Conclusion**

### Communication

- **o** Fichiers
- **•** Signaux
- Canal de communication (tube, socket)

#### **Difficulté**

- Notion de protocoles.
- · Quelle est la véritable difficulté ?

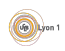

# <span id="page-109-0"></span>**Conclusion**

### Communication

- **o** Fichiers
- **•** Signaux
- Canal de communication (tube, socket, RPC)
- **•** Mémoire partagée

#### **Difficulté**

- Notion de protocoles.
- · Quelle est la véritable difficulté ?

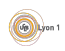